# **pybloomfiltermmap3 documentation** *Release 0.5.2*

**Michael Axiak, Prashant Sinha, Vytautas Mizgiris and others**

**Jan 13, 2020**

# **CLASS REFERENCE**

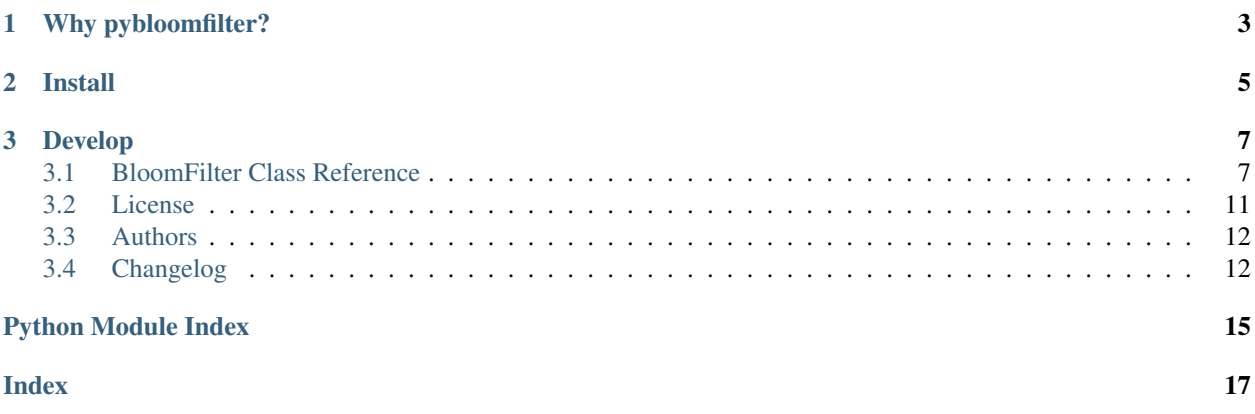

*pybloomfiltermmap3* is a Python 3 fork of *pybloomfiltermmap* by [Michael Axiak \(@axiak\).](https://github.com/axiak)

Bloom filter is a probabilistic data structure used to test whether an element is a member of a set. The [wikipedia page](http://en.wikipedia.org/wiki/Bloom_filter) has further information on their nature.

This module implements a Bloom filter in Python that's fast and uses mmap files for better scalability.

Here's a quick example:

```
>>> from pybloomfilter import BloomFilter
>>> bf = BloomFilter(10000000, 0.01, 'filter.bloom')
>>> with open("/usr/share/dict/words") as f:
>>> for word in f:
>>> bf.add(word.rstrip())
>>> print 'apple' in bf
True
```
That wasn't so hard, was it? Now, there are a lot of other things we can do. For instance, let's say we want to create a similar filter with just a few pieces of fruit:

```
>>> fruitbf = bf.copy_template("fruit.bloom")
>>> fruitbf.update(("apple", "banana", "orange", "pear"))
>>> print(fruitbf.to_base64())
"eJzt2k13ojAUBuA9f8WFyofF5TWChlTHaPzqrlqFCtj6gQi/frqZM2N7aq3Gis59d2ye85KTRbhk"
"0lyu1NRmsQrgRda0I+wZCfXIaxuWv+jqDxA8vdaf21HIOSn1u6LRE0VL9Z/qghfbBmxZoHsqM3k8"
"N5XyPAxH2p22TJJoqwU9Q0y0dNDYrOHBIa3BwuznapG+KZZq69JUG0zu1tqI5weJKdpGq7PNJ6tB"
"GKmzcGWWy8o0FeNNYNZAQpSdJwajt7eRhJ2YM2NOkTnSsBOCGGKIIYbY2TA663GgWWyWfUwn3oIc"
"fyLYxeQwiF07RqBg9NgHrG5ba3jba5yl4zS2LtEMMcQQQwwxmRiBhPGOJOywIPafYhUwqnTvZOfY"
"Zu40HH/YxDexZojJwsx6ObDcT7D8vVOtJBxiAhD/AjMmjeF2Wnqd+5RrHdo4azPEzoANabiUhh0b"
"xBBDDDHEENsf8twlrizswEjDhnTbzWazbGKpQ5k07E9Ox2iFvXBZ2D9B7DawyqLFu5lshhhiiGUK"
"a4nUloa9yxkwR7XhgPPXYdhRIa77uDtnyvqaIXalGK02ufv3J36GmsnG4lquPnN9gJo1VNxqgYbt"
"ji/EC8s1PWG5fuVizW4Jox6/3o9XxBBDDLFbwcg9v/AwjrPHtTRsX34O01mxLw37bhCTjJk0+PLK"
"08HYd4MYYojdKmYnBfjsktEpySY2tGGZzWaIIfYDGB271Yaieaat/AaOkNKb"
```
### **CHAPTER**

# **ONE**

# **WHY PYBLOOMFILTER?**

<span id="page-6-0"></span>As already mentioned, there are a couple reasons to use this module:

- It natively uses [mmaped files.](http://en.wikipedia.org/wiki/Mmap)
- It natively does the set things you want a Bloom filter to do.
- It is fast (see [benchmarks\)](http://axiak.github.io/pybloomfiltermmap/#benchmarks).

## **CHAPTER**

**TWO**

# **INSTALL**

<span id="page-8-0"></span>Please note that this version is for Python 3.5 and over. In case you are using Python 2, please see [pybloomfiltermmap.](https://github.com/axiak/pybloomfiltermmap) To build and install:

\$ pip install pybloomfiltermmap3

### **CHAPTER**

## **THREE**

## **DEVELOP**

<span id="page-10-3"></span><span id="page-10-0"></span>To develop you will need Cython. The setup.py script should automatically build from Cython source if the Cython module is available.

## <span id="page-10-1"></span>**3.1 BloomFilter Class Reference**

```
class pybloomfilter.BloomFilter(capacity: int, error_rate: float[, filename = None: string ][,
                                           perm=0755\vert, hash seeds = None: list\vert)
```
Creates a new BloomFilter object with a given capacity and error\_rate.

#### **Parameters**

- **capacity**  $(int)$  the maximum number of elements this filter can contain while keeping the false positive rate under error\_rate.
- **error** rate (float) false positive probability that will hold given that capacity is not exceeded.
- **filename**  $(s \, t)$  filename to use to create the new Bloom filter. If a filename is not provided, an in-memory Bloom filter will be created.
- **perm** (int) (*not applicable for an in-memory Bloom filter*) file access permission flags.
- **hash\_seeds** (*list*) optionally specify hash seeds to use for the hashing algorithm. Each hash seed must not exceed 32 bits. The number of hash seeds will determine the number of hashes performed.

Note that we do not check capacity. This is important, because we want to be able to support logical OR and AND (see [BloomFilter.union\(\)](#page-13-0) and [BloomFilter.intersection\(\)](#page-13-1)). The capacity and error rate then together serve as a contract – you add less than capacity items, and the Bloom filter will have an error rate less than error\_rate.

Raises OSError if the supplied filename does not exist or if user lacks permission to access such file. Raises ValueError if the supplied error\_rate is invalid, hash\_seeds does not contain valid hash seeds, or if the file cannot be read.

### **3.1.1 Class Methods**

```
classmethod BloomFilter.open(filename[, mode="rw" ])
     Creates a BloomFilter object from an existing file.
```
#### **Parameters**

• **filename** (str) – existing filename

• **mode**  $(str)$  – file access mode

#### <span id="page-11-1"></span>Return type [BloomFilter](#page-10-2)

<span id="page-11-0"></span>**classmethod** BloomFilter.**from\_base64**(*filename*, *string*[, *perm=0755* ])

Unpacks the supplied base64 string (as returned by  $BloomFilter.to\_base64()$ ) into the supplied filename and return a  $B_{I}$  comFilter object using that file.

Example:

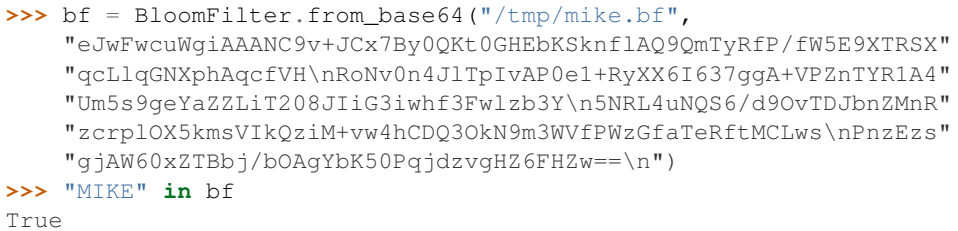

#### **Parameters**

- **filename** (str) new filename
- $perm(int)$  file access permission flags

Return type [BloomFilter](#page-10-2)

### **3.1.2 Instance Attributes**

#### **BloomFilter.capacity -> int**

The maximum number of elements this filter can contain while keeping the false positive rate under BloomFilter.error\_rate. Returns an integer.

#### **BloomFilter.error\_rate -> float**

The acceptable probability of false positives. Returns a float.

#### **BloomFilter.bit\_array -> int**

Bit vector representation of the Bloom filter contents. Returns an integer.

#### **BloomFilter.hash\_seeds -> list**

Integer seeds used for the random hashing. Returns a list of integers.

#### **BloomFilter.filename -> string**

File name (compatible with file objects). Does not apply to an in-memory  $BloomFilter$  and will raise ValueError if accessed. Returns a string.

#### **BloomFilter.num\_bits -> int**

Number of bits used in the filter as buckets. Returns an integer.

#### **BloomFilter.num\_hashes -> int**

Number of hash functions used when computing. Returns an integer.

#### **BloomFilter.read\_only -> bool**

Indicates if the opened [BloomFilter](#page-10-2) is read-only. Always False for an in-memory BloomFilter.

#### **BloomFilter.name -> bytes**

PENDING DEPRECATION: use BloomFilter.filename() instead.

File name (compatible with file objects). Does not apply to an in-memory  $BloomFilter$  and will raise ValueError if accessed. Returns an encoded string.

### <span id="page-12-3"></span>**3.1.3 Instance Methods**

<span id="page-12-1"></span>BloomFilter.**add**(*item*)

Adds an item to the Bloom filter. Returns a boolean indicating whether this item was present in the Bloom filter prior to adding (see BloomFilter. \_contains \_\_()).

Parameters **item** – hashable object

Return type bool

Bloomilter.**clear\_all**()

Removes all elements from the Bloom filter at once.

```
BloomFilter.copy(filename)
```
Copies the current [BloomFilter](#page-10-2) object to another object with a new filename.

Parameters filename  $(str)$  – new filename

Return type [BloomFilter](#page-10-2)

```
BloomFilter.copy_template(filename[, perm=0755 ])
```
Creates a new [BloomFilter](#page-10-2) object with the exact same parameters. Once this is performed, the two filters are comparable, so you can perform set operations using logical operators.

Example:

```
>>> apple = BloomFilter(100, 0.1, '/tmp/apple')
>>> apple.add('granny_smith')
False
>>> pear = apple.copy_template('/tmp/pear')
>>> pear.add('conference')
False
>>> pear |= apple
```
#### **Parameters**

- **filename**  $(str)$  new filename
- **perm**  $(int)$  file access permission flags

Return type [BloomFilter](#page-10-2)

#### BloomFilter.**sync**()

Forces a sync() call on the underlying mmap file object. Use this if you are about to copy the file and you want to be sure you got everything correctly.

#### <span id="page-12-0"></span>BloomFilter.to base64()

Serializes the [BloomFilter](#page-10-2) instance. Returns a compressed, base64 encoded string. This string can later be unpacked into a [BloomFilter](#page-10-2) using [BloomFilter.from\\_base64\(\)](#page-11-0).

This may also be used to compare filter contents, given that the same error rate, capacity and hash seeds were used when constructing such filters. For example:

```
>>> b64_repr =
→"eJwFwUsOgjAUAMADuZCgKBsXhQeIWKRaEuquFihGPoYqDzm9M1U6LmUdU8UwUcNshM2IRssAwWfgSxjHoo6ssssn6bLsY
˓→dgYSuqzZ1cwISL1YrcH9V9PQ3cdN/JuRqn6nkRynUtd8rpmkldMt7Kb5EfF5d/IEl1GP/
˓→8LUuEYHN0HR5ihXL/1u65WKKZQkFsDykPfhQCpEAGGqexd4MX+vgkJ0/
˓→LCHIRNXpL0rk8SXH4A2pERcg="
>>> hash_seeds = [3837895095, 3446164276, 218928576, 318812276, 2715048734,
˓→4231234832, 2646234356, 1058991177, 1248068903, 1134013883, 3269341494,
˓→3044656612, 3079736504]
```
(continues on next page)

(continued from previous page)

<span id="page-13-2"></span>**>>>** bf = BloomFilter.from\_base64("/tmp/bf", b64\_repr) **>>>** bf\_rec = BloomFilter(bf.capacity, bf.error\_rate, "/tmp/bf\_rec", hash\_seeds=bf. ˓<sup>→</sup>hash\_seeds.tolist()) **>>>** bf\_rec.add("5f35c4edcdb5b970ac8939a3c7abb3347ed9c4e3e251cbc799bdaeba008ce7aa") **>>>** bf\_rec.add("f416d946d98166066611fb1a5e262c5f241d9bfdd8c885e062433b6f6b73799a") **>>> assert** bf\_rec.to\_base64() == bf.to\_base64()

#### Return type base64 encoded string representing filter

```
BloomFilter.update(iterable)
```
Calls [BloomFilter.add\(\)](#page-12-1) on all items in the iterable.

```
BloomFilter.union(filter)
```
Performs a set OR with another comparable filter. You can (only) construct comparable filters with [BloomFilter.copy\\_template\(\)](#page-12-2) above. In the above example, Bloom filter pear will have both "granny\_smith" and "conference".

The computation will occur *in place*. That is, calling:

```
>>> bf.union(bf2)
```
is a way of adding *all* the elements of bf2 to bf.

*NB: Calling this function will render future calls to len() invalid.*

**Parameters other** ([BloomFilter](#page-10-2)) – filter to perform the union with

Return type [BloomFilter](#page-10-2)

#### <span id="page-13-1"></span>BloomFilter.**intersection**(*other*)

The same as  $BloomFilter$ . union () above except it uses a set AND instead of a set OR.

*NB: Calling this function will render future calls to len() invalid.*

**Parameters other** ([BloomFilter](#page-10-2)) – filter to perform the intersection with

Return type [BloomFilter](#page-10-2)

```
BloomFilter.close()
```
Closes the currently opened  $BloomFilter$  file descriptor. Following accesses to this instance will raise a ValueError.

*Caution*: this will delete an in-memory filter irrecoverably!

### **3.1.4 Magic Methods**

BloomFilter.**\_\_len\_\_**(*item*)

Returns the number of distinct elements that have been added to the [BloomFilter](#page-10-2) object, subject to the error given in BloomFilter.error\_rate.

Example:

```
>>> bf = BloomFilter(100, 0.1, '/tmp/fruit.bloom')
>>> bf.add('apple')
>>> bf.add('apple')
```
(continues on next page)

(continued from previous page)

```
>>> bf.add('orange')
>>> len(bf)
2
```
Raises [IndeterminateCountError](#page-14-2) if a the Bloom filter was a result of a set operation. Example:

```
>>> bf2 = bf.copy_template('/tmp/new.bloom')
>>> bf2 |= bf
>>> len(bf2)
Traceback (most recent call last):
    ...
pybloomfilter.IndeterminateCountError: Length of BloomFilter object is
˓→unavailable after intersection or union called.
```
Parameters **item** – hashable object

Return type int

```
BloomFilter.__contains__(item)
```
Checks to see if item is contained in the filter, with an acceptable false positive rate of BloomFilter. error\_rate (see above).

Parameters **item** – hashable object

Return type bool

```
BloomFilter.__ior__(filter)
    BloomFilter.union().
```

```
BloomFilter.__iand__(filter)
    BloomFilter.intersection().
```
### **3.1.5 Exceptions**

```
class pybloomfilter.IndeterminateCountError(message)
```
The exception that is raised if len() is called on a [BloomFilter](#page-10-2) object after  $\vert =$ , &=, [BloomFilter.](#page-13-1) [intersection\(\)](#page-13-1), or [BloomFilter.union\(\)](#page-13-0) is used.

## <span id="page-14-0"></span>**3.2 License**

MIT License

Copyright (c) 2010 - 2019 Michael Axiak, Prashant Sinha, Vytautas Mizgiris and others.

Permission is hereby granted, free of charge, to any person obtaining a copy of this software and associated documentation files (the "Software"), to deal in the Software without restriction, including without limitation the rights to use, copy, modify, merge, publish, distribute, sublicense, and/or sell copies of the Software, and to permit persons to whom the Software is furnished to do so, subject to the following conditions:

The above copyright notice and this permission notice shall be included in all copies or substantial portions of the Software.

THE SOFTWARE IS PROVIDED "AS IS", WITHOUT WARRANTY OF ANY KIND, EXPRESS OR IMPLIED, INCLUDING BUT NOT LIMITED TO THE WARRANTIES OF MERCHANTABILITY, FITNESS FOR A PARTICULAR PURPOSE AND NONINFRINGEMENT. IN NO EVENT SHALL THE AUTHORS OR COPYRIGHT HOLDERS BE LIABLE FOR ANY CLAIM, DAMAGES OR OTHER LIABILITY, WHETHER IN AN ACTION OF CONTRACT, TORT OR OTHERWISE, ARIS-ING FROM, OUT OF OR IN CONNECTION WITH THE SOFTWARE OR THE USE OR OTHER DEALINGS IN THE SOFTWARE.

# <span id="page-15-0"></span>**3.3 Authors**

### **3.3.1 Current maintainers**

- Prashant Sinha [\(@prashnts\)](https://github.com/prashnts)
- Vytautas Mizgiris [\(@mizvyt\)](https://github.com/mizvyt)

### **3.3.2 Original author**

• Michael Axiak [\(@axiak\)](https://github.com/axiak)

### **3.3.3 Contributors**

- Rob Stacey
- dlecocq: for superfast addition
- pbutler: fix memory leak
- Dan Crosta: convert MurmurHash3 to C from C++
- gaetano-guerriero: fixed base64 dumps
- gonzalezzfelipe: fixed buggy "copy\_template" method

# <span id="page-15-1"></span>**3.4 Changelog**

All notable changes to this project will be documented in this file.

The format is based on [Keep a Changelog,](https://keepachangelog.com/en/1.0.0/) and this project adheres to [Semantic Versioning.](https://semver.org/spec/v2.0.0.html)

### **3.4.1 0.5.2 (2020-01-13)**

### **Changes**

• Python setup will now always try to use and build from Cython, if the module is available in the current environment. To force cythonize, use "–cython". If the module is not available and no "–cython" was used, the setup will look for a bundled Cython source.

### **3.4.2 0.5.1 (2019-12-31)**

### **Changes**

- Add BloomFilter.bit\_array() property for bit vector representation
- Add BloomFilter.filename() property and issue a PendingDeprecationWarning when using BloomFilter.name()
- Do memset after initializing BloomFilter instance to set alignment bytes to 0 prior to populating the filter (see notes in #24)
- Remove mode parameter from BloomFilter.from\_base64() method introduced in 0.5.0 as part of a refactoring (see notes in #23)
- Add explicit flag to build using Cython when building or installing a package; setup looks for a bundled Cython source by default (included in the PyPI distribution package)

### **3.4.3 0.5.0 (2019-11-25)**

### **Changes**

- Add support for read-only Bloom filter files
- Add customization of hash seeds for hashing algorithms
- Drop Python < 3.5 support

### **3.4.4 0.4.19 (2019-10-11)**

### **Changes**

• Ensure that filename is encoded in  $copy\_template$  () (thanks [@gonzalezzfelipe!](https://github.com/gonzalezzfelipe))

### **3.4.5 0.4.18 (2019-10-08)**

### **Fixes**

• Fix missing Cython dependency in setup.py

### **3.4.6 0.4.17 (2019-08-25)**

### **Fixes**

• PyPi wants long\_description and its type

### **3.4.7 0.4.16 (2019-08-25)**

### **Fixes**

• Fix read / write of base64 encoded filter files (thanks [@gaetano-guerriero!](https://github.com/gaetano-guerriero))

### **3.4.8 0.4.15 (2019-04-09)**

### **Changes**

• Remove Python 2 support, add Python 3 support

### **3.4.9 Previous Versions**

See Python 2 [pybloomfiltermmap CHANGELOG.](https://github.com/axiak/pybloomfiltermmap/blob/master/CHANGELOG)

# **PYTHON MODULE INDEX**

## <span id="page-18-0"></span>p

pybloomfilter (*Unix, Windows*), [7](#page-10-1)

# **INDEX**

# <span id="page-20-0"></span>Symbols

\_\_contains\_\_() (*pybloomfilter.BloomFilter method*), [11](#page-14-3) \_\_iand\_\_() (*pybloomfilter.BloomFilter method*), [11](#page-14-3) \_\_ior\_\_() (*pybloomfilter.BloomFilter method*), [11](#page-14-3) \_\_len\_\_() (*pybloomfilter.BloomFilter method*), [10](#page-13-2)

# A

add() (*pybloomfilter.BloomFilter method*), [9](#page-12-3)

# B

BloomFilter (*class in pybloomfilter*), [7](#page-10-3)

# C

clear\_all() (*pybloomfilter.Bloomilter method*), [9](#page-12-3) close() (*pybloomfilter.BloomFilter method*), [10](#page-13-2) copy() (*pybloomfilter.BloomFilter method*), [9](#page-12-3) copy\_template() (*pybloomfilter.BloomFilter method*), [9](#page-12-3)

# F

from\_base64() (*pybloomfilter.BloomFilter class method*), [8](#page-11-1)

# I

IndeterminateCountError (*class in pybloomfilter*), [11](#page-14-3) intersection() (*pybloomfilter.BloomFilter method*), [10](#page-13-2)

# O

open() (*pybloomfilter.BloomFilter class method*), [7](#page-10-3)

## P

pybloomfilter (*module*), [7](#page-10-3)

# S

sync() (*pybloomfilter.BloomFilter method*), [9](#page-12-3)

# T

to\_base64() (*pybloomfilter.BloomFilter method*), [9](#page-12-3)

# U

union() (*pybloomfilter.BloomFilter method*), [10](#page-13-2) update() (*pybloomfilter.BloomFilter method*), [10](#page-13-2)